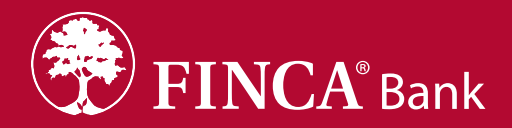

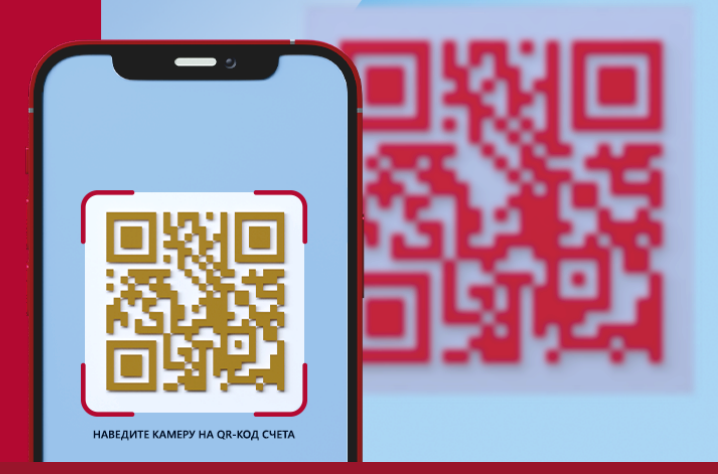

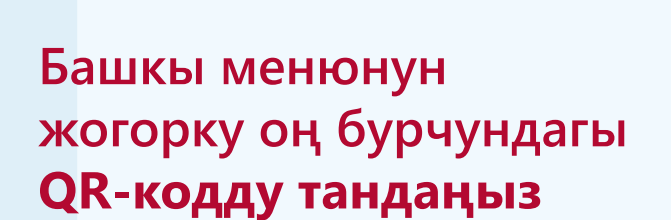

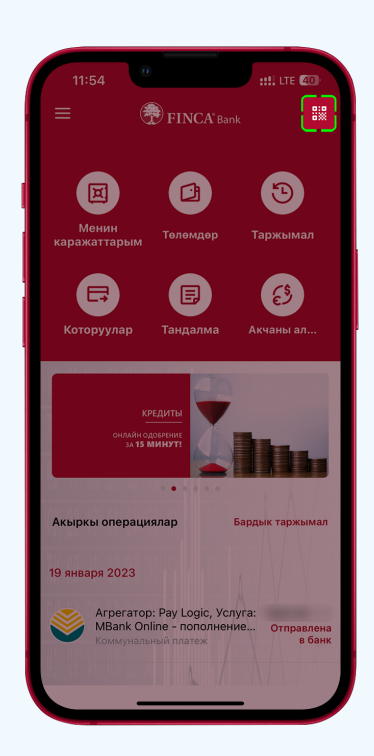

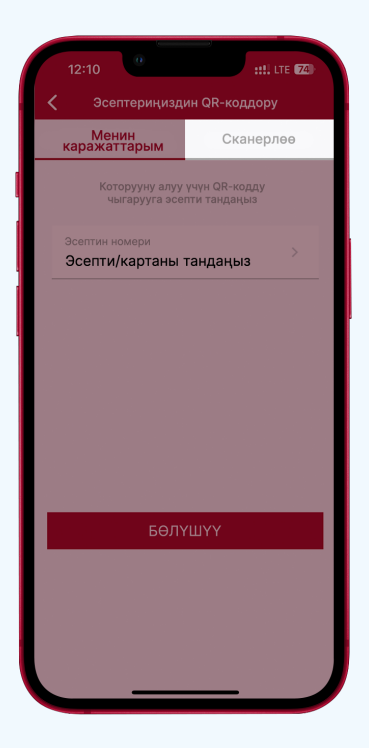

#### **«Сканерлөө» бөлүгүн тандаңыз**

www.FINCABANK.kg **1400 © 24/7 чалуу акысыз** 

 $\bigodot$  +996 312 440 440

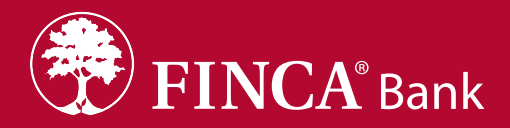

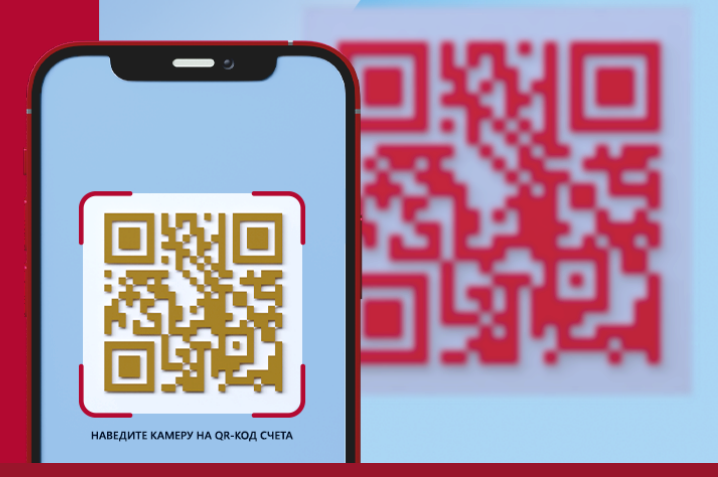

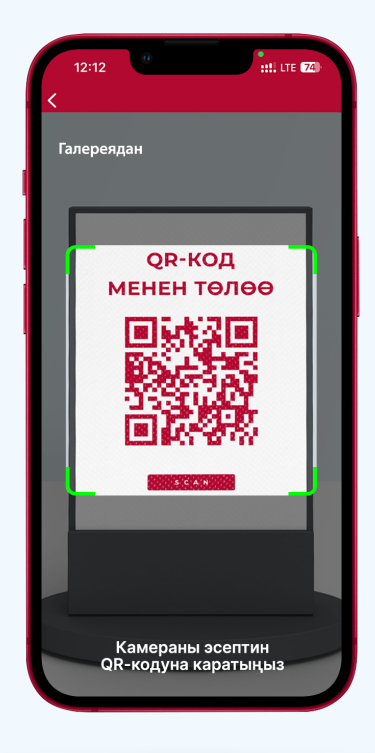

#### **QR-кодду сканерлеңиз**

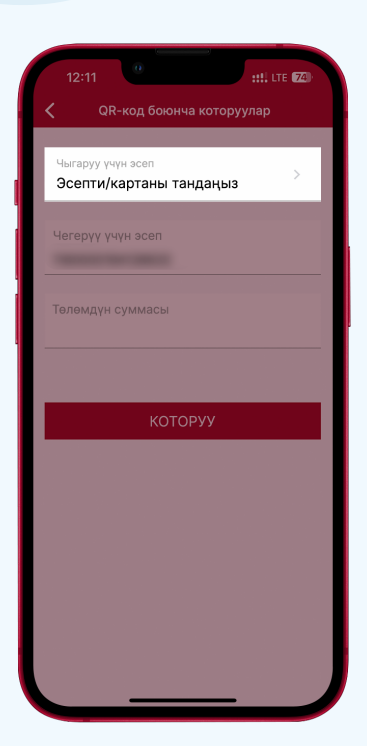

**Акча каражаттар алына турган эсепти/картаны тандаңыз**

www.FINCABANK.kg  $\bullet$  4400  $\bullet$  24/7  $\frac{1}{3}$  BOHOK бесплатный

 $\bigodot$  +996 312 440 440

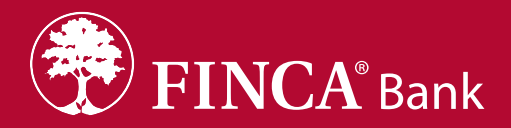

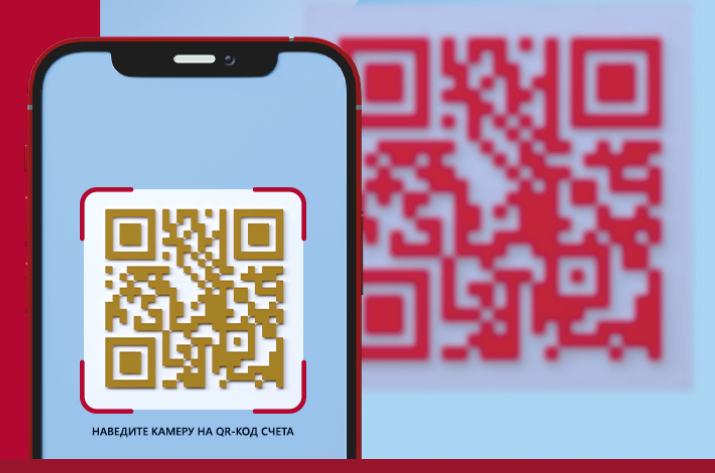

# **Салынуучу сумманы киргизиңиз**

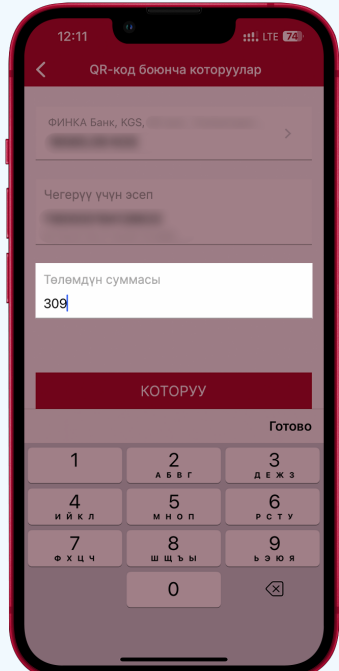

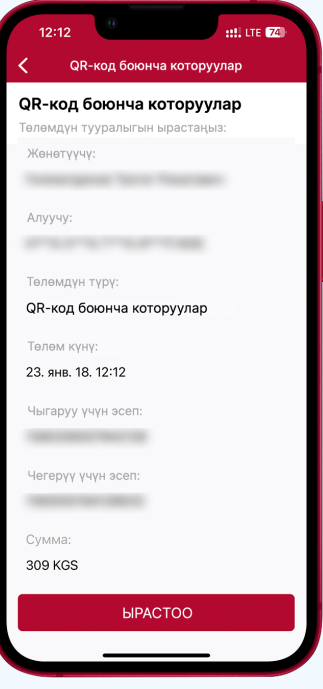

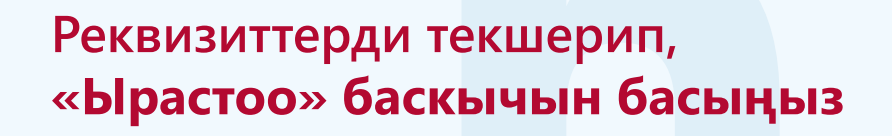

www.FINCABANK.kg  $\bullet$  4400  $\bullet$  24/7  $\frac{1}{3}$  3BOHOK бесплатный

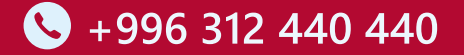

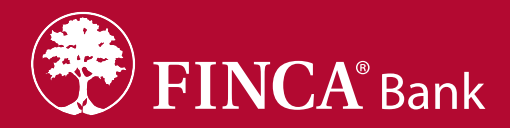

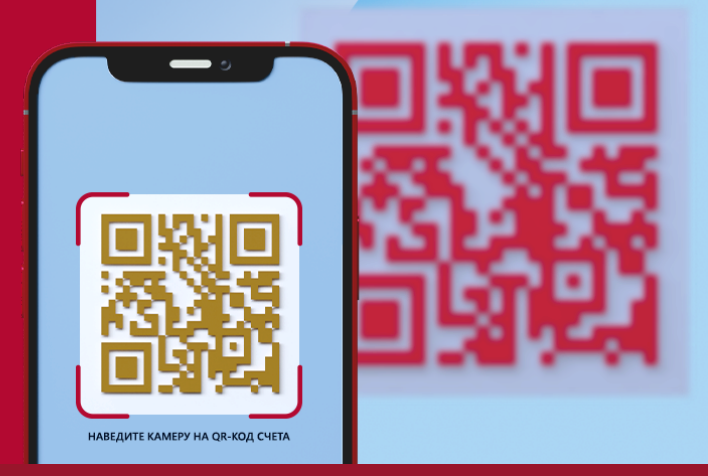

#### **Төлөм ийгиликтүү жүргүзүлдү**

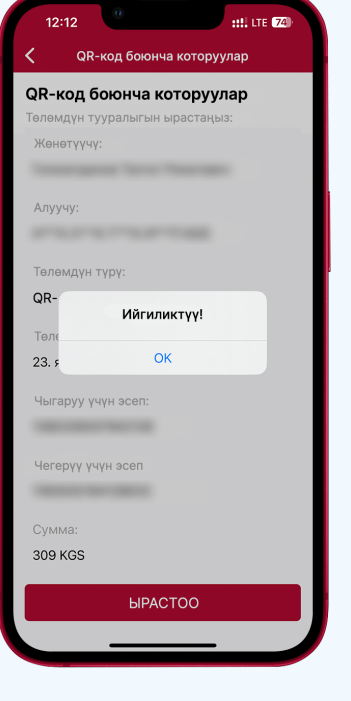

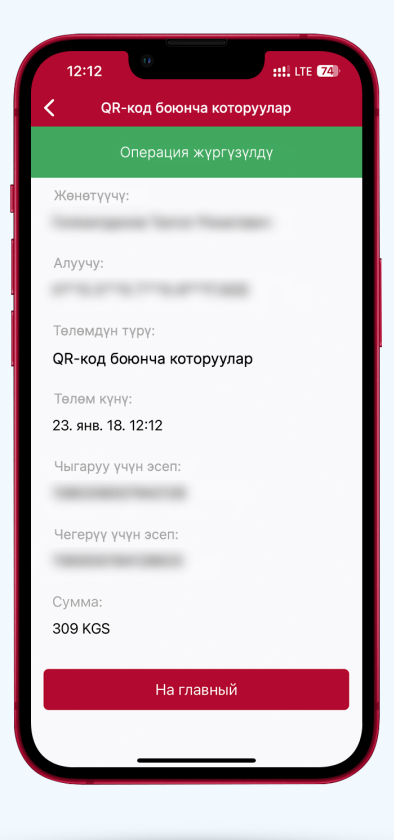

www.FINCABANK.kg **1400 © 24/7** ЗВОНОК бесплатный

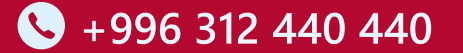